## **ContPAQi Nóminas para Entidades de gobierno**

### **Cómo utilizar Registro Patronal y Número de Seguridad Social**

Si tienes dudas sobre cómo capturar el Registro patronal y el Número de Seguridad social cuando se trata de Entidades de Gobierno, con empleados con el Régimen de Sueldos, te comparto la siguiente información importante.

En el complemento de nómina 1.2 se agregan nuevas reglas de validación para el timbrado de los recibos y una de ellas indica que si un empleado tiene asignado cualquiera de los tipos de contrato del 01 al 08 deberán existir los atributos:

- \* Registro Patronal
- \* Número de seguridad social
- \* Fecha de inicio de relación laboral
- \* Antigüedad
- \* Riesgo de Puesto

\* Salario Diario Integrado

Escrito por Administrator

Puedes encontrar esta regla de validación en el estándar del complemento de nómina 1.2.

Haz clic aquí para consultarla.

ave del atributo TipoContrato sea del 01 al 08

Si una Entidad de Gobierno cuenta con empleados con el Régimen de Sueldos -es decir, con alguno de los tipos de contrato del 01 al 08 - y tiene convenio con una Institución médica local para ofrecer el servicio de seguridad social a sus empleados pero no cuenta con un número de Registro Patronal otorgado por el IMSS, entonces será necesario realizar lo siguiente para

#### **ContPAQ Registro Patronal y Número de Seguridad Social Entidades de Gobierno**

Escrito por Administrator Lunes, 06 de Marzo de 2017 20:08 - Actualizado Jueves, 16 de Marzo de 2017 20:12

cumplir con esta regla:

1.- Captura en el catálogo Registro Patronal una clave de 11 números/letras que identifique a la institución médica local.

Ejemplo: "00000001234"

Nota. Debido a que el atributo Riesgo de trabajo es obligatorio, considera que también se deberán capturar los datos de Clase y Fracción de riesgo.

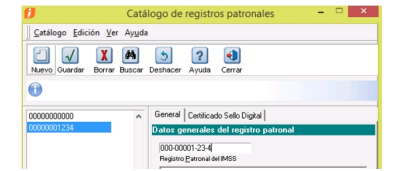

2.- Captura en el Catálogo Empleados una clave de 11 números que identifique el número de

# **ContPAQ Registro Patronal y Número de Seguridad Social Entidades de Gobierno**

Escrito por Administrator Lunes, 06 de Marzo de 2017 20:08 - Actualizado Jueves, 16 de Marzo de 2017 20:12

asegurado del empleado.

Ejemplo: "00000012340"

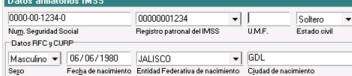

Al realizar los pasos anteriores se podrán timbrar los Recibos de nómina con la versión 1.2 del complemento.

**Importante**

#### **ContPAQ Registro Patronal y Número de Seguridad Social Entidades de Gobierno**

Escrito por Administrator Lunes, 06 de Marzo de 2017 20:08 - Actualizado Jueves, 16 de Marzo de 2017 20:12

El viernes 10 de marzo liberaremos una solución del sistema CONTPAQi® Nóminas la cual incluirá modificaciones a los campos Registro patronal y Número de Seguridad social, para que sus longitudes correspondan con los especificados en el complemento 1.2, es decir:

\* 1 a 20 caracteres para el registro patronal

\* 1 a 15 números para el número de seguridad social

Considera que los procesos que se integran con IDSE y SUA seguirán solicitando el tamaño y formato de los campos tal como lo requiere el IMSS.